## Technical Assistance, Environmental Liability Clarification or Post-Closure Modification Request<br>Form 4400-237 (R 12/19)

Form 4400-237 (R 12/18)

Notice: Use this form to request a written response (on agency letterhead) from the Department of Natural Resources (DNR) regarding technical assistance, a post-closure change to a site, a specialized agreement or liability clarification for Property with known or suspected environmental<br>contamination. A fee will be required as is authorized by s. 292.55, Wis. S below. Personal information collected will be used for administrative purposes and may be provided to requesters to the extent required by Wisconsin's Open Records law [ss. 19.31 - 19.39, Wis. Stats.].

#### **Definitions**

"Property" refers to the subject Property that is perceived to have been or has been impacted by the discharge of hazardous substances.

"Uabillty Clarification" refers to a written determination by the Department provided in response to a request made on this form. The response clarifies whether a person is or may become liable for the environmental contamination of a Property, as provided ins. 292.55, Wis. Stats.

"Technical Assistance" refers to the Department's assistance or comments on the planning and implementation of an environmental Investigation or environmental cleanup on a Property in response to a request made on this form as provided in s. 292.55, Wis. Stats.

"Post-closure modification" refers to changes to Property boundaries and/or continuing obligations for Properties or sites that received closure letters for which continuing obligations have been applied or where contamination remains. Many, but not all, of these sites are included on the GIS Registry layer of RR Sites Map to provide public notice of residual contamination and continuing obligations.

#### Select the Correct Form

This from should be used to request the following from the DNR:

- 
- Technical Assistance<br>Liability Clarification
- Post-Closure Modifications
- Specialized Agreements (tax cancellation, negotiated agreements, etc.)

Do not use this form if one of the following applies:

- Request for an off-site liability exemption or clarification for Property that has been or is perceived to be contaminated by one or more hazardous substances that originated on another Property containing the source of the contamination. Use DNR's Off-Site Liability Exemption and Liability Clarification Application Form 4400-201.
- Submittal of an Environmental Assessment for the Lender Liability Exemption, s 292.21, Wis. Stats., if no response or review by DNR is requested. Use the Lender Liability Exemption Environmental Assessment Tracking Form 4400-196.
- Request for an exemption to develop on a historic fill site or licensed landfill. Use DNR's Form 4400-226 or 4400-226A
- Request for closure for Property where the investigation and cleanup actions are completed. Use DNR's Case Closure GIS Registry Form 4400-202.

All forms, publications and additional information are available on the internet at:  $\frac{dm}{d}$  ov/topic/Brownfields/Pubs.html.

#### Instructions

- 1. Complete sections 1, 2, 6 and 7 for all requests. Be sure to provide adequate and complete information.
- 2 . Select the type of assistance requested: Section 3 for technical assistance or post-closure modifications, Section 4 for a written determination or clarification of environmental liabilities; or Section 5 for a specialized agreement.
- 3. Include the fee payment that is listed in Section 3, 4, or 5, unless you are a "Voluntary Party• enrolled in the Voluntary Party Liability Exemption Program and the questions in Section 2 direct otherwise. Information on to whom and where to send the fee is found in Section 8 of this form.
- 4. Send the completed request. supporting materials and the fee to the appropriate DNR regional office where the Property is located. See the map on the last page of this form. A paper copy of the signed form and all reports and supporting materials shall be sent with an electronic copy of the form and supporting materials on a compact disk. For electronic document submittal requirements see: http://dnr.wi.gov/files/PDF/pubs/rr/RR690.pdf

The time required for DNR's determination varies depending on the complexity of the site, and the clarity and completeness of the request and supporting documentation.

Form 4400·237 (R 12/18) Page 2 of 6

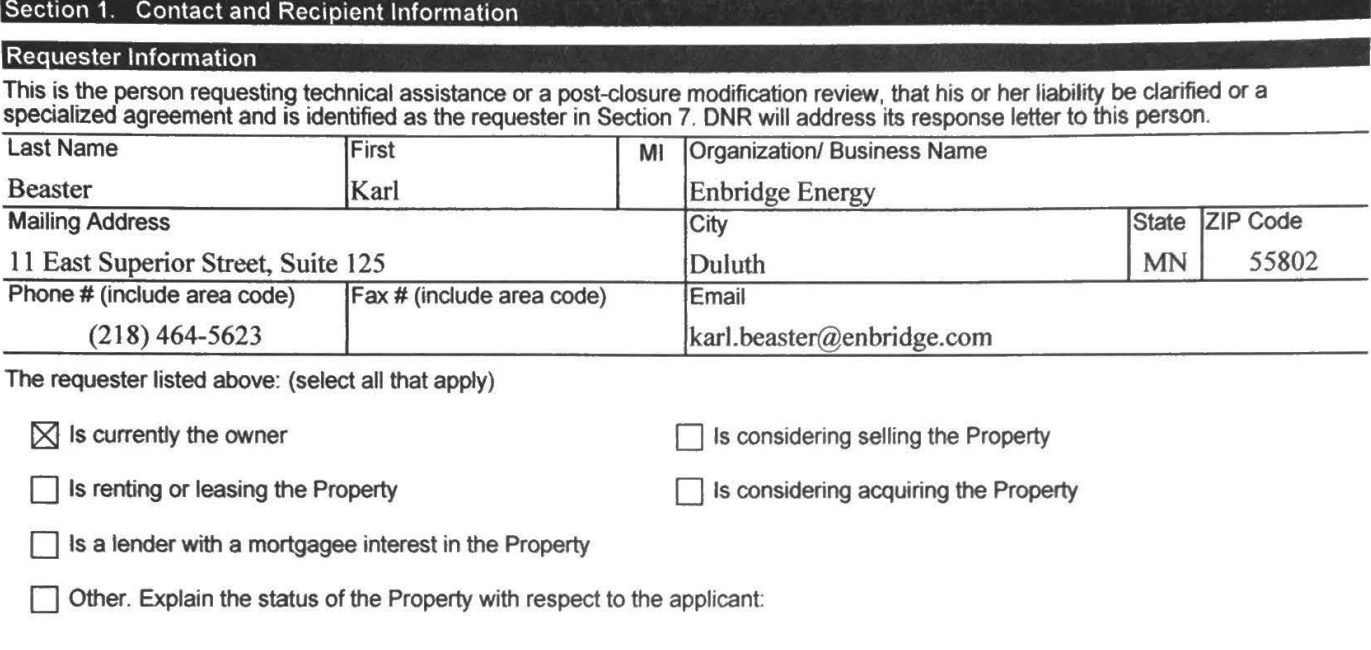

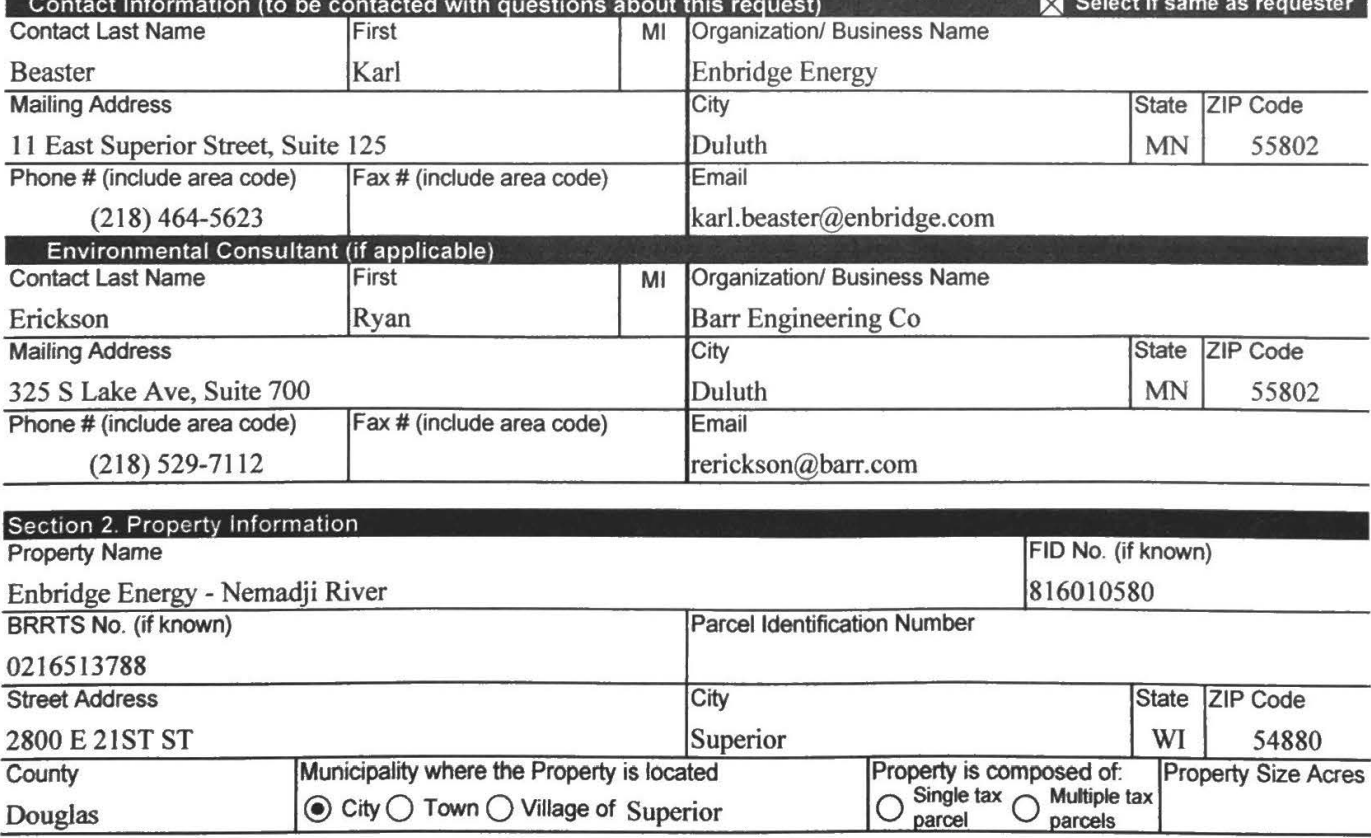

⊙ City ○ Town ○ Village of Superior

-

Douglas

Form 4400-237 (R 12/18)

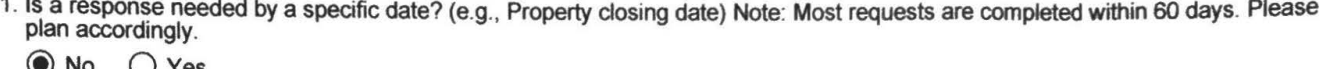

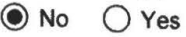

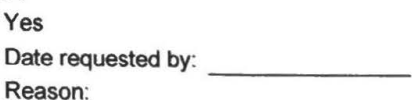

2. Is the "Requester" enrolled as a Voluntary Party in the Voluntary Party Liability Exemption (VPLE) program?

@ No. Include the fee that Is required for your request In Section 3, 4 or 5.

 $\bigcirc$  Yes. Do not include a separate fee. This request will be billed separately through the VPLE Program.

Fill out the information in Section 3, 4 or 5 which corresponds with the type of request: Section 3. Technical Assistance or Post-Closure Modifications; Section 4. Liability Clarification; or Section 5. Specialized Agreement.

#### Section 3. Request for Technical Assistance or Post-Closure Modification

Select the type of technical assistance requested: [Numbers in brackets are for WI DNR Use]

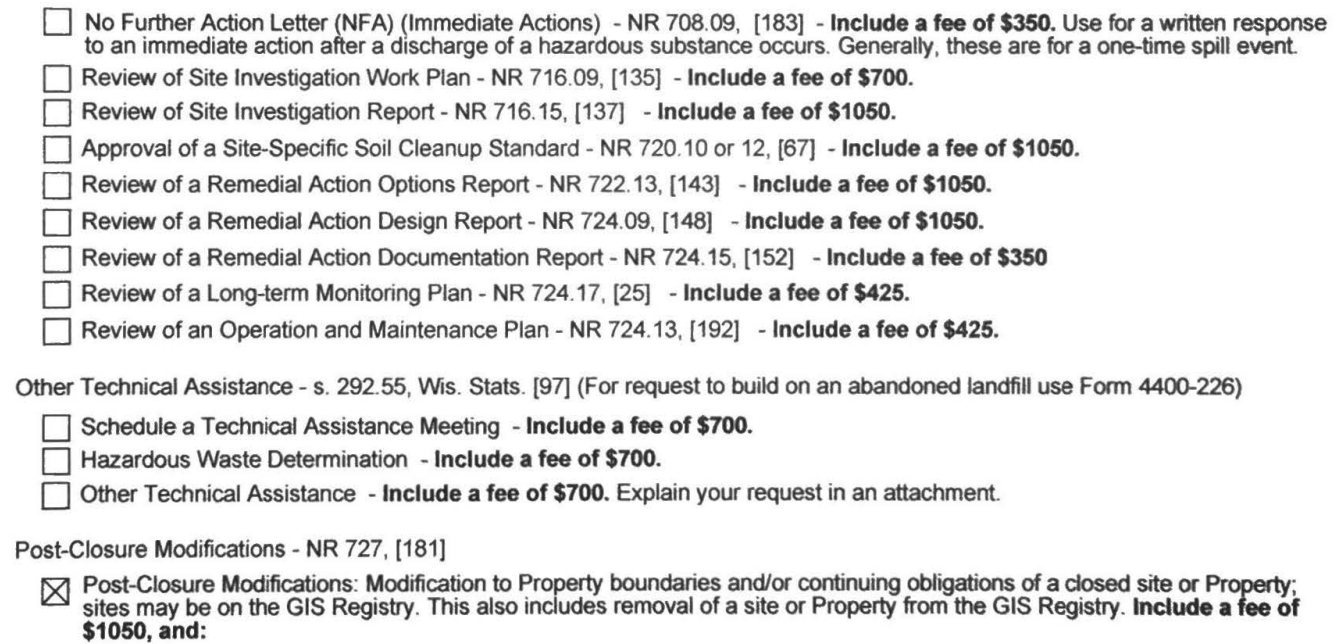

 $\Box$  Include a fee of \$300 for sites with residual soil contamination; and

Include a fee of \$350 for sites with residual groundwater contamination, monitoring wells or for vapor intrusion continuing obligations.

Attach a description of the changes you are proposing, and documentation as to why the changes are needed (if the change to a Property, site or continuing obligation will result in revised maps, maintenance plans or photographs, those documents may be submitted later in the approval process, on a case-by-case basis).

# Technical Assistance, Environmental Liability

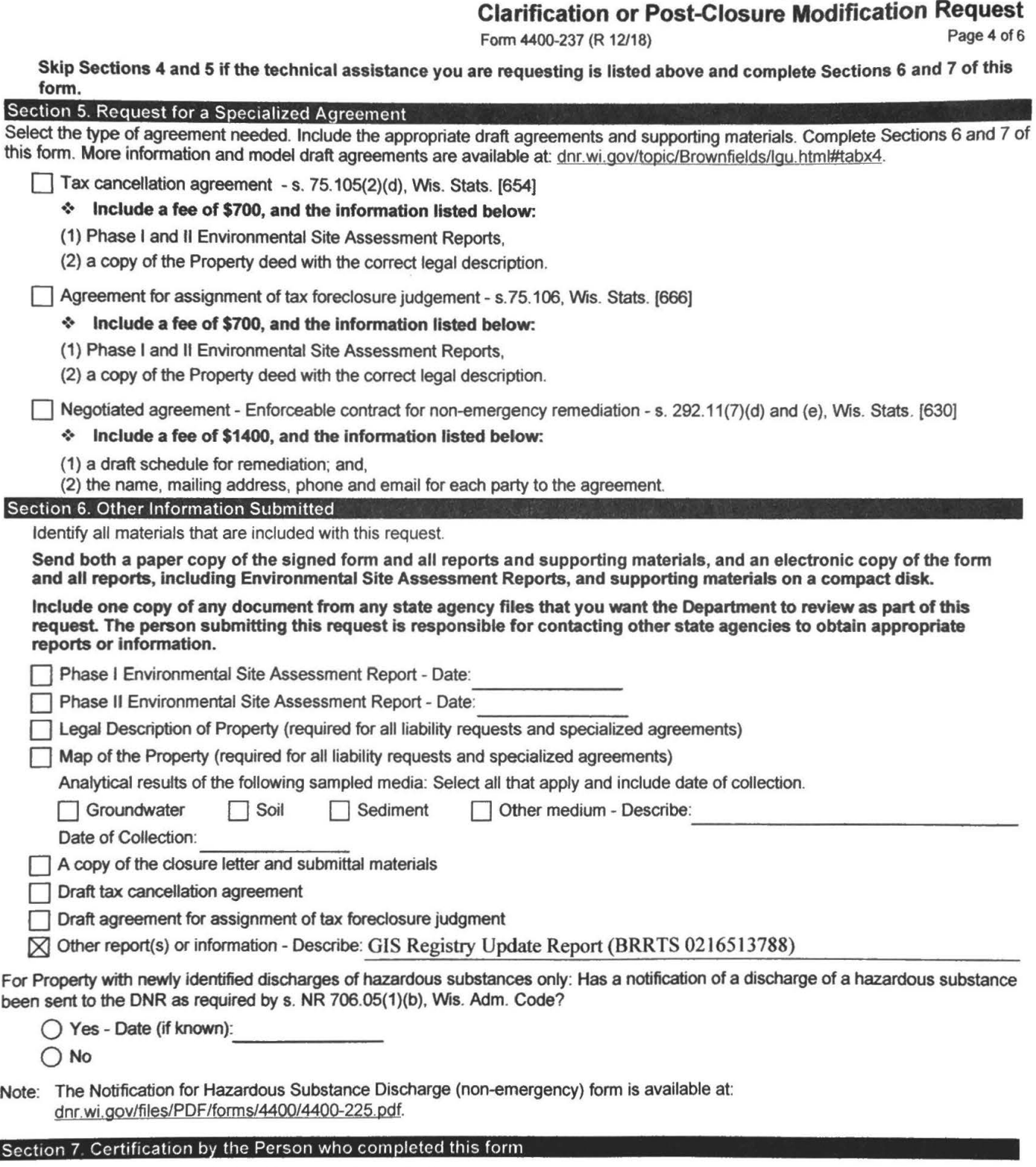

 $[\![\times]\!]$  I am the person submitting this request (requester)

**1** I prepared this request for:

Requester Name

1 certify that I am familiar with the infonnation submitted on this request. and that the information on and induded with this request is true, accurate and complete to the best of my knowledge. I also certify I have the legal authority and the applicant's permission to make this request

Int nv. Advisor Signature Title

Form 4400-237 (R 12/18)  $\begin{array}{ccc} \end{array}$  Page 5 of 6

 $\partial$ Date Signed

464 623

Telephone Number (include area code)

Form 4400-237 (R 12/18)

### Section 8. DNR Contacts and Addresses for Request Submittals

Send or deliver one paper copy and one electronic copy on a compact disk of the completed request, supporting materials, and fee to the region where the property is located to the address below. Contact a DNR regional brownfields specialist with any questions about this form or a specific situation involving a contaminated property. For electronic document submittal requirements see: http://dnr.wi.goy/files/PDF/pubs/rr/RR690.pdf.

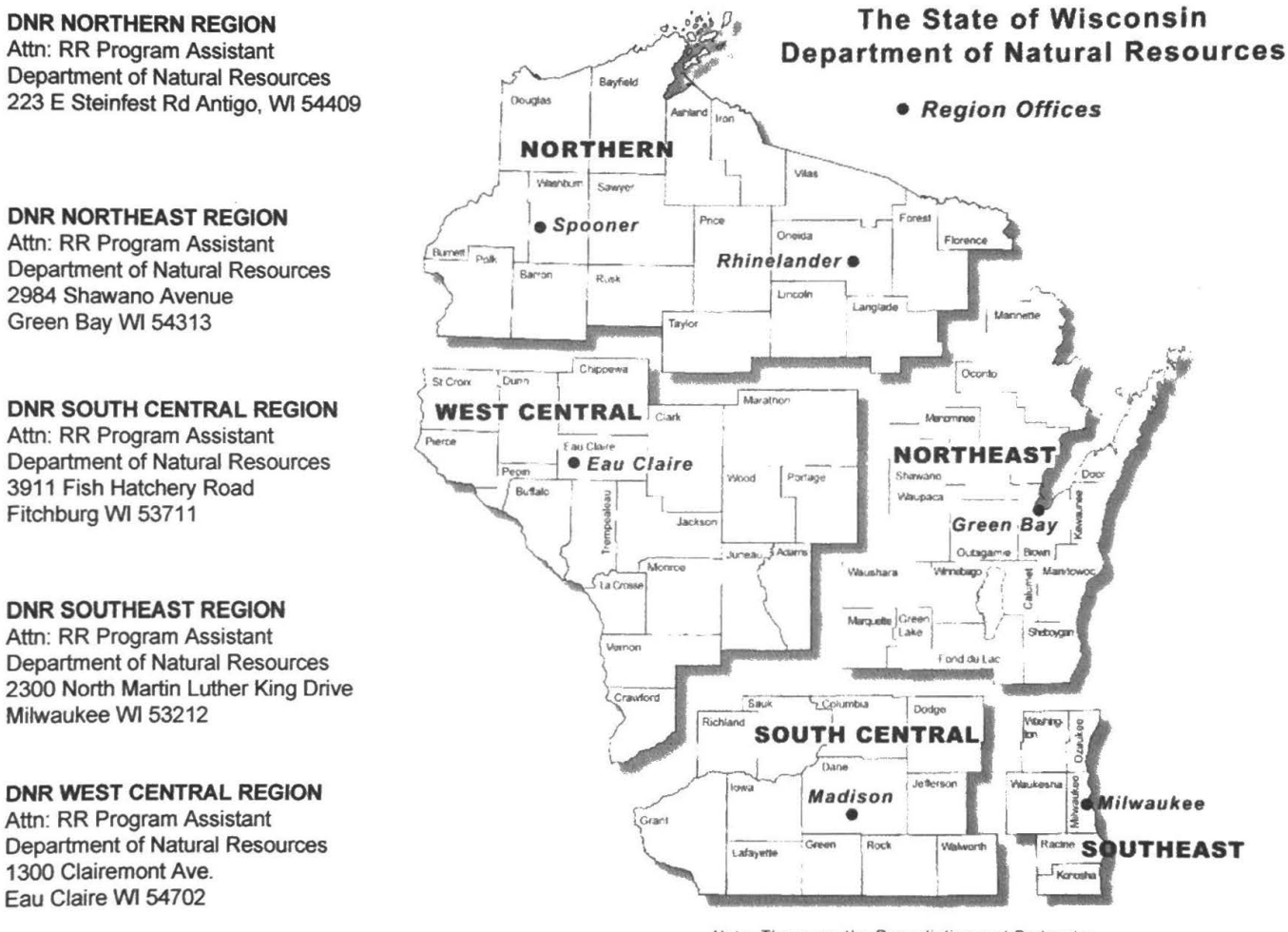

Note: These are the Remediation and Redevelopment Program's designated regions. Other DNR program regional boundaries may be different.

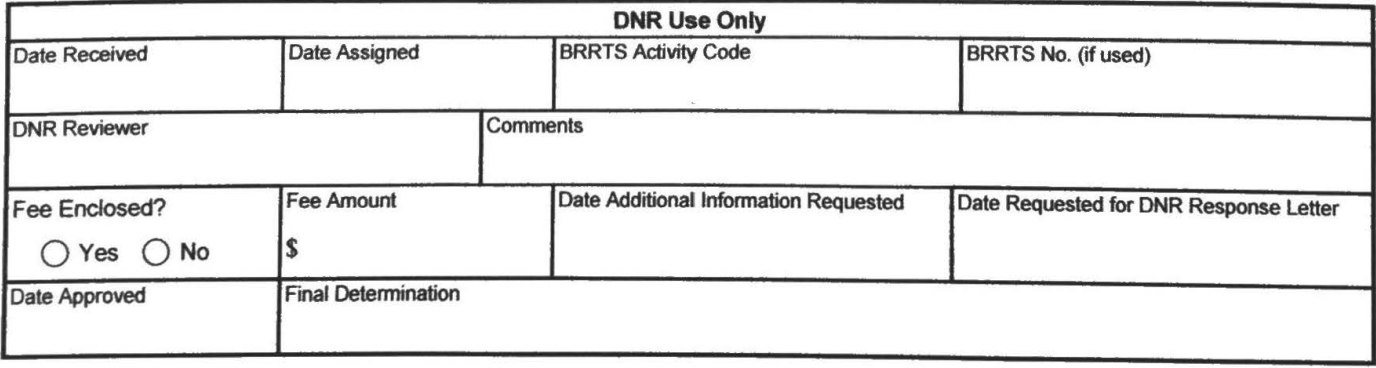